$<<$ InDesign CS4  $>>$ 

 $\langle$  < InDesign CS4  $\rangle$ 

- 13 ISBN 9787113099787
- 10 ISBN 7113099785

出版时间:2009-8

页数:324

PDF

更多资源请访问:http://www.tushu007.com

, tushu007.com

# $<<$ InDesign CS4  $>>$

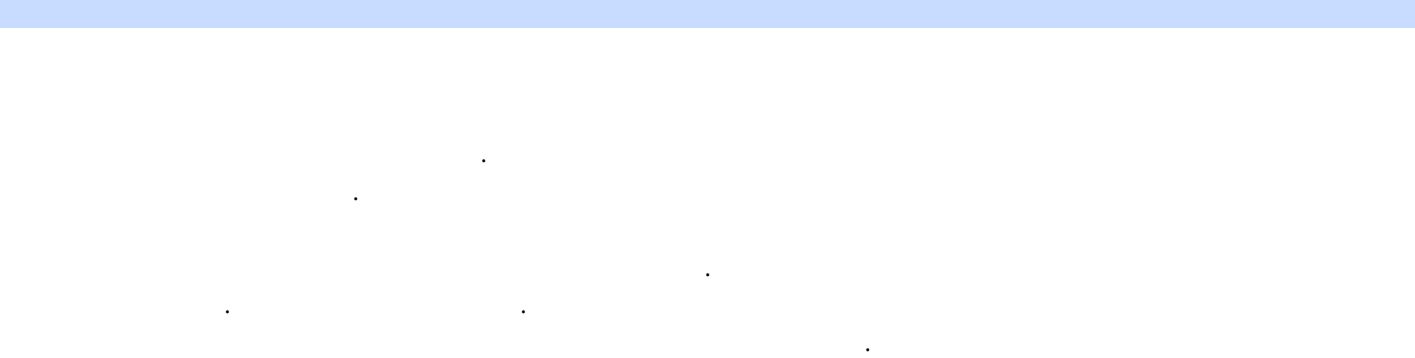

 $\mathcal{Y}$  $\mathcal{N}$ 

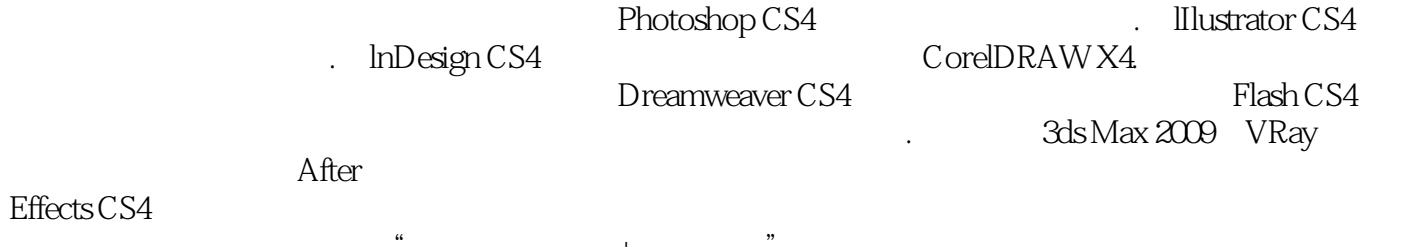

目的是让读者第一时间掌握软件的重点应用技术,并通过具体的实例将软件应用知识加以巩固.以提升

 $\frac{a}{\pm}$  and  $\frac{a}{\pm}$  and  $\frac{a}{\pm}$  and  $\frac{a}{\pm}$ 

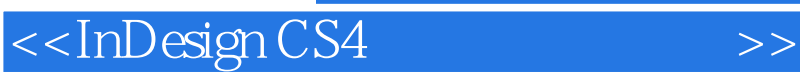

InDesign CS4 Adobe

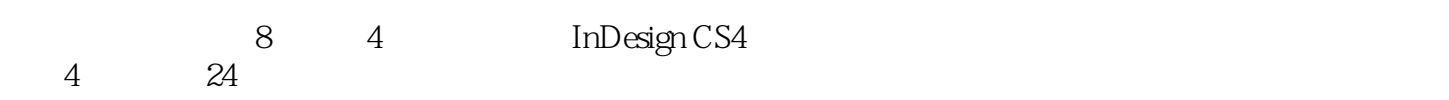

本书适合各类InDesign初中级读者使用,也适合从事平面设计和专业排版设计行业的专业人员使

# $<<$ InDesign CS4  $>>$

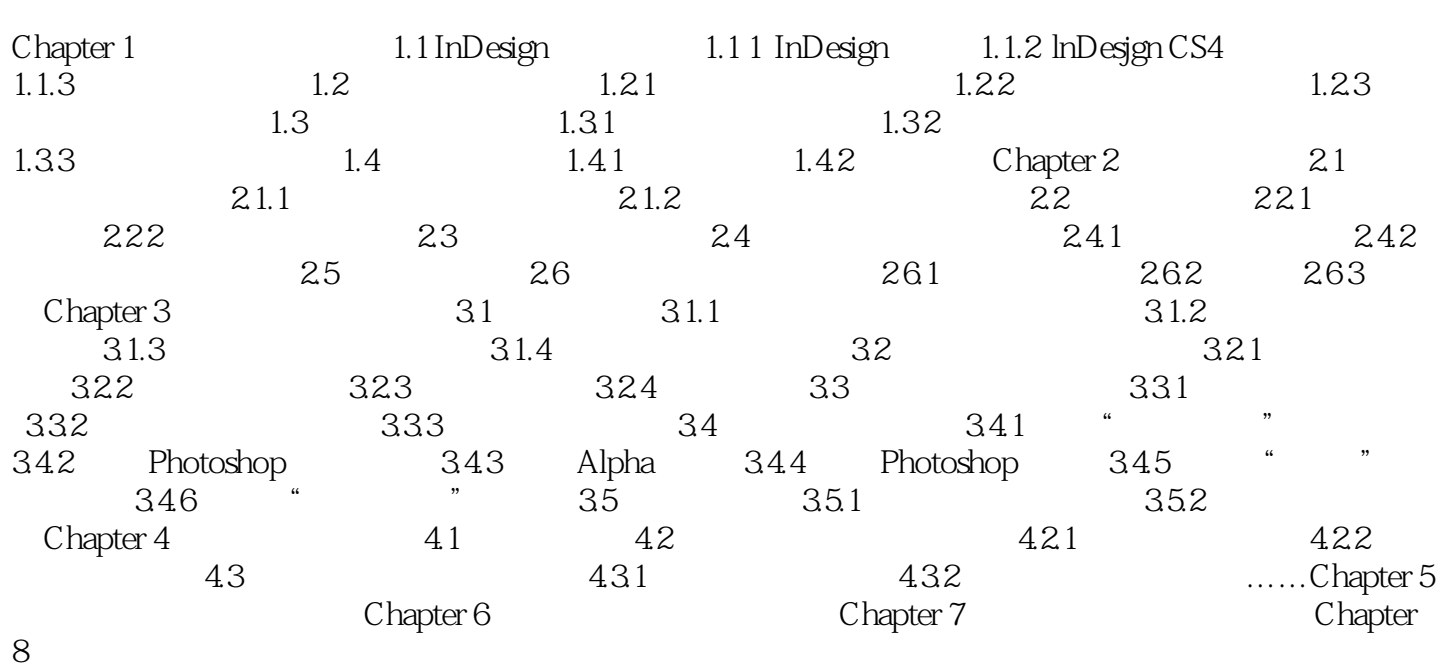

 $<<$ InDesign CS4  $>>$ 

 $\alpha$  and  $\alpha$  at  $\alpha$  and  $\alpha$ 

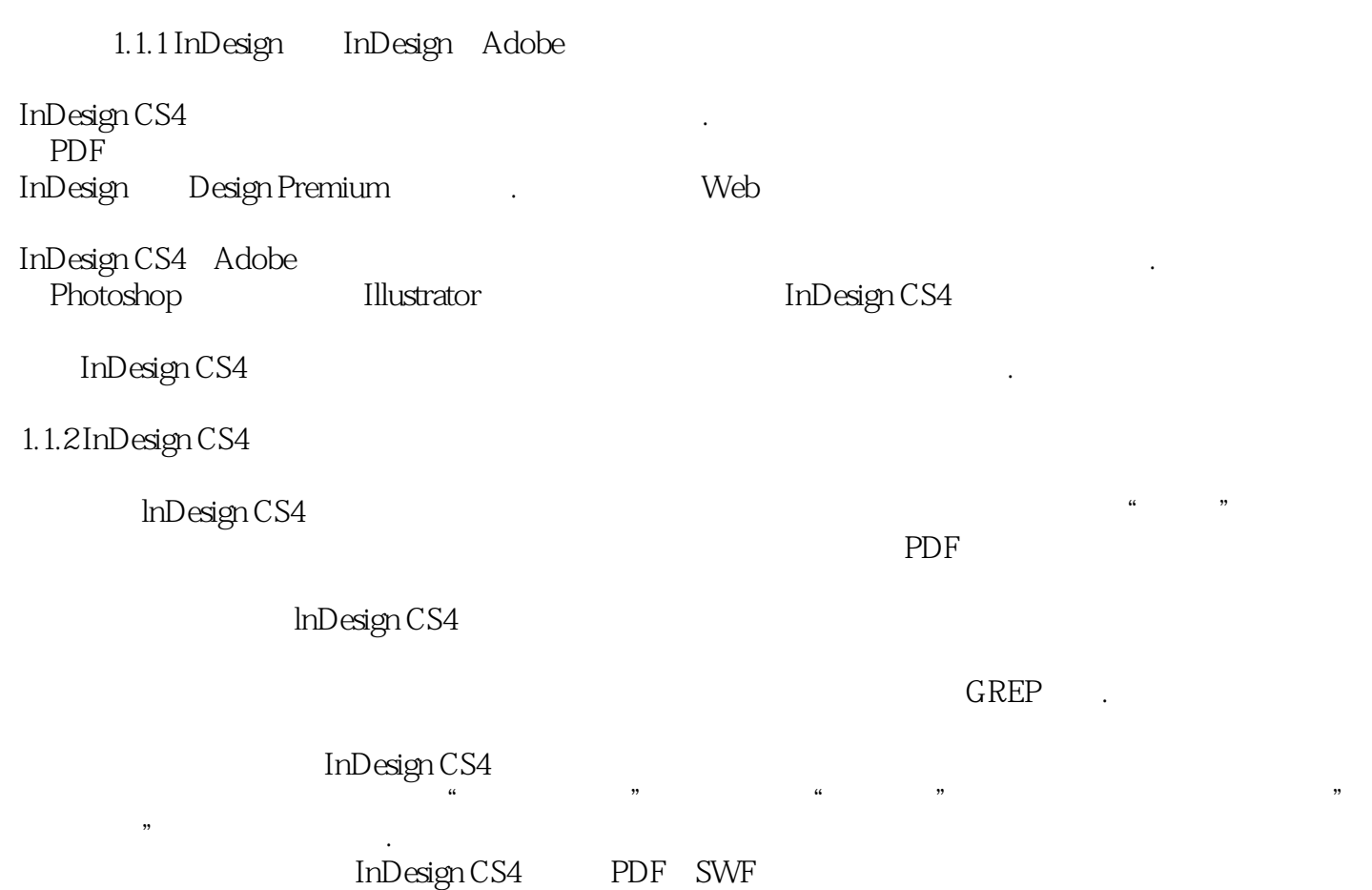

 $,$  tushu007.com

# $<<$ InDesign CS4  $>>$

 $In$ Design CS4  $+$   $*$ 

 $25$ 

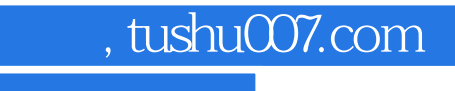

# $<<$ InDesign CS4  $>>$

本站所提供下载的PDF图书仅提供预览和简介,请支持正版图书。

更多资源请访问:http://www.tushu007.com